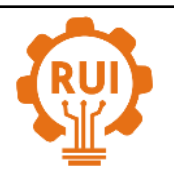

# Página de la revista: [revistas.uis.edu.co/index.php/revistauisingenierias](http://revistas.uis.edu.co/index.php/revistauisingenierias)

# **Diseño y pruebas con hardware en el lazo de controladores dinámicos para un robot agrícola Design and test with Hardware-in-the-Loop (HIL) of dynamics controllers for an agricultural robot**

**Leonardo E. Solaque G. 1a , Guillermo Sánchez H. 1b , Adriana Riveros G. 1c**

<sup>1</sup>GIDAM, Facultad de Ingeniería, Universidad Militar Nueva Granada, Colombia. Orcid: <sup>a</sup> 0000-0002-2773-1028, <sup>b</sup> 0000-0002-8434-5529, ° 0000-0001-6617-794X. Correos electrónicos: a leonardo.solaque@unimilitar.edu.co, <sup>b</sup> [guillermo.sanchez@unimilitar.edu.co,](mailto:guillermo.sanchez@unimilitar.edu.co) c [adriana.riveros@unimilitar.edu.co](mailto:adriana.riveros@unimilitar.edu.co)

Recibido: 15 abril, 2019. Aceptado: 25 enero, 2020. Versión final: 15 marzo, 2020.

# **Resumen**

En la creciente demanda de alimentos a nivel mundial, se hace necesario enfocar los esfuerzos en desarrollos que aporten a la optimización de recursos para maximizar la producción en los cultivos. Para esto, la tecnología se muestra como una posibilidad de afrontar estos retos, siendo de interés el automatizar los procesos que implican una plantación. Entre las diferentes tareas del agro, como lo son la remoción de maleza, aplicación de nutrientes o de fungicidas, los robots móviles se muestran con un uso potencial para asistirlas. Así, desde el presente trabajo se aborda el control de velocidad de desplazamiento de una plataforma móvil en configuración diferencial, dedicada a labores de agricultura de precisión. Concretamente se aborda el modelado matemático, diseño de controles bajo la técnica de retroalimentación de estado y su integración a los sistemas embarcados en el robot, donde mediante simulaciones de Hardware en el lazo (HIL) se realizan pruebas de validación, usando el entorno de ROS, sistemas embebidos y simulaciones matemáticas, previas a la puesta en funcionamiento del prototipo real. Mostrando una integración exitosa con el esquema propuesto, con el fin de realizar pruebas previas en robots móviles.

**Palabras clave:** agricultura; robótica móvil; modelación; guiado autónomo; sistemas embebidos; robot diferencial.

# **Abstract**

Due the worldwide growing food demand, efforts toward to resource optimization in crops, are required. With this purpose, the use of technology is a big chance to deal these challenges, with the aim of automatizing agricultural processes. Within the tasks in agriculture, by example wedding, supply fertilizers or fungicides, the mobile robots have a potential use to assist these tasks. Then, from this work, velocity control of a differential mobile platform is developed, in order to perform precision agriculture tasks. Specifically, mathematical modelling, design of state feedback control and the integration to the robot hardware, through Hardware in the loop (HIL) simulations, validation test are performed by using ROS environment, embedded devices and mathematical simulations, at previous stage to real test. Showing a full integration of the proposed system to test and prove mobile robots.

**Keywords:** agriculture; mobile robotics; modelling; automatic guidance; embedded systems; differential robot.

### **1. Introducción**

Partiendo de la escasez de alimentos proyectada a 2050, sobre el estudio de modelos de emisiones contaminantes multifactoriales y la escasez de agua [1], los aportes orientados a mitigar esta problemática y garantizar el abastecimiento y simultáneamente ayudando a disminuir posibles problemas de salud que se causen por tareas repetitivas en los cultivadores, se soporta la importancia de realizar esfuerzos encaminados en esta dirección desde todas las áreas de conocimiento. La necesidad de incrementar las extensiones de los cultivos para cumplir la demanda asociada al crecimiento poblacional, sumado a la importancia de minimizar el impacto ambiental fruto de la actividad agrícola, hace que se replantee esta actividad, para la integración de técnicas eficientes de cultivo [2], de modo que, la robótica se muestra como una solución atractiva. Bajo estas ideas, se busca desde el grupo GIDAM de la Universidad Militar Nueva Granada, abordar soluciones que aporten al desarrollo del agro, mediante tecnologías limpias, y acercándonos a los estándares mundiales en esta disciplina [3]. La estructura 'CERES' desarrollada al interior de grupo GIDAM, fue concebida para realizar de manera automática la remoción de maleza y la aplicación de nutrientes o herbicidas de origen orgánico de manera focalizada.

La variabilidad de condiciones ambientales y el entorno cambiante de operación de los robots agrícolas (terrenos irregulares, poco estructurados y la presencia de obstáculos), se convierten en factores que ponen retos para cualquier implementación que se quiera hacer como desarrollo aportante [4]. Estas condiciones aumentan la incertidumbre y probabilidad de ocurrencia de situaciones dinámicas impredecibles en su desplazamiento [5]. Aún con estas dificultades, la tendencia mundial a nivel industrial y académico destaca la automatización de la agricultura como un factor esencial para mejorar la productividad de los cultivos, la calidad de los productos y una reducción de costos en su producción. [6].

En general, la interacción de una plataforma móvil terrestre con su entorno, hace que se deba planear su desplazamiento, asegurando su velocidad y orientación en todo instante. En el caso de los robots agrícolas, se deben reconocer y ejecutar adecuadamente comandos de desplazamiento rotacional y traslacional. Los esfuerzos investigativos hacia un robot móvil con capacidad de analizar el cultivo y efectuar acciones correctivas, a nivel industrial han sido explorados en la última década, dentro de estos en [7] se detalla el sistema de navegación del proyecto Bonirob de la empresa Bosch el cual desde 2009 ha evolucionado hasta convertirse en uno de los referentes a nivel industrial, incorporando navegación autónoma y remoción de maleza. Por su parte esfuerzos sudamericanos como el proyecto mostrado en [8] presenta un prototipo para la distribución automática de fertilizantes en todo el cultivo, detallando el diseño mecánico para el tipo de cultivo y las simulaciones de los controles de navegación.

Debido al gran número de tareas que se realizan por parte de los agricultores, un robot que pueda asistir estas labores o parte de ellas debe tener la habilidad de manejar un esquema multitarea, lo cual se hace complejo y poco fiable por medio de un sistema centralizado de control. En robótica la ejecución de múltiples tareas es un requerimiento frecuente, en [9] se desarrolla y muestra al mundo el sistema operativo para robótica ROS, el cual desde su origen en 2009 ha tenido amplia aceptación por la comunidad académica y recientemente la comunidad industrial, esto ha permitido avances importantes en la compatibilidad con gran cantidad de robots industriales y de investigación. La modularidad y la capacidad de intercambio de información entre diferentes dispositivos para el análisis, y la ejecución de tareas, ha fomentado su uso en la robótica móvil con algunos ejemplos aplicados a la agricultura. Un robot modular con desplazamiento mediante orugas y haciendo uso del sistema ROS es mostrado en [10], enfocado al trabajo de agricultura de precisión en proyectos de investigación. Una evaluación detallada del uso de ROS en aplicaciones a la agricultura es mostrada en [11], donde se resaltan factores como la modularidad y la escalabilidad, permitiendo separar tareas críticas en hardware independiente, sin embargo la operación de tareas en tiempo real es aún un tema en desarrollo.

Por otra parte, el desarrollo y prueba de vehículos autónomos para la agricultura, requiere repetidas pruebas que validen su funcionamiento a nivel de integración Hardware-Software con el vehículo desarrollado. Este requerimiento es muy común en la industria automotriz la cual en los últimos años ha implementado el esquema de hardware-in-the-loop exitosamente, con lo cual la reducción de costos y tiempo de desarrollo es relevante [12]. Para esto la unidad de control del vehículo (El hardware de procesamiento) es probado con un ambiente simulado exigente, el cual en pruebas de conducción real puede ser inseguro y costoso [13]. Este esquema puede ser aplicado tanto a todo el sistema de conducción como a un subsistema de este, en [14] se presenta la integración de HIL a un sistema electrónico de asistencia para la dirección de vehículos, el cual es diseñado teniendo en cuenta el modelo dinámico del sistema sobre el cual se actúa y probado mediante el uso de varias maniobras, obteniendo mediciones de torque y velocidad que permitan evaluar el sistema.

En la búsqueda de la puesta en funcionamiento de los controles que aseguren una velocidad y orientación definidas en la plataforma robot CERES, para su desplazamiento, se desarrolló el presente artículo. Primero se realizo un modelo matemático (por técnicas de Newton-Euler y Euler-Lagrange, completando el modelo con técnicas clásicas de identificación de sistemas), el cual permitió el diseño de los controles por retroalimentación de estados. Con los controles y un modelo, se procedió a simular y validar el comportamiento y estabilidad de los controles. Una posterior fase, implicó la prueba con los elementos embarcados y la integración del modelo desde un entorno simulado (HIL), para su posterior prueba en un entorno real. Toda la integración del hardware y software, se hizo sobre la base de programar modularmente en el computador embarcado, las labores a realizarse como son: lectura de sensores, control de actuadores, entre otros. Funcionalidades que fueron programadas sobre ROS.

El presente documento se encuentra organizado así: La sección dos presenta el modelado cinemático y dinámico del vehículo; La sección 3, muestra el esquema de simulación con HIL propuesto; Los controladores propuestos para las velocidades del robot, se describen en la Sección 4; El Hardware del robot y la integración de la simulación HIL es mostrado en las secciones 5 y 6 respectivamente. Finalmente, las secciones 7 y 8 muestran los resultados y las conclusiones.

#### **2. Modelado del vehículo**

La plataforma CERES (ver Figura 1) busca asistir labores repetitivas del agro, aportando a la disminución de esfuerzos de los cultivadores evitando posibles deterioros de salud que puedan desencadenarse por la realización de tareas repetitivas o de grandes esfuerzos. Adicionalmente se busca aportar en los procesos de agricultura de precisión (fertilización y aplicación de herbicidas puntualizados), para mejorar la eficiencia de los cultivos. Es una plataforma en configuración diferencial, con dos ruedas pivote en la parte posterior tipo castor. La locomoción se realiza con dos motores electicos de 5KW cada uno.

Con el fin de diseñar, simular e implementar controladores de movimiento para la plataforma, se realiza un modelado en dos etapas, como describe a continuación.

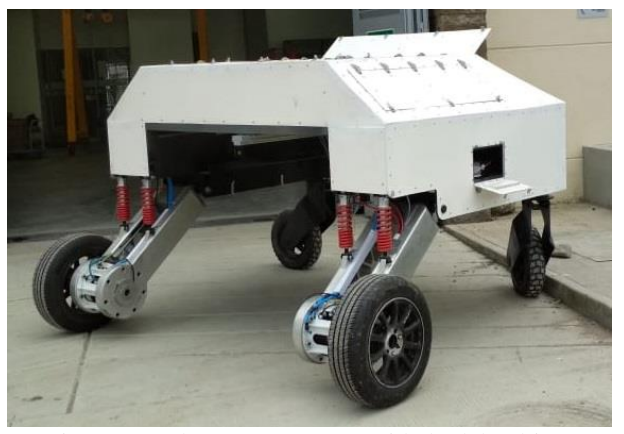

Figura 1. Robot CERES para cuidado del cultivo. Fuente: elaboración propia.

#### **2.1 Cinemática**

Las fuerzas creadas por los motores y transferidas a las llantas llantas que producen el movimeinto de la estructura, se referencian en el marco local-robot  $(R_h)$ . Para permitir la referenciación de posición del Robot, esta dinámica se trasladada a un sistema coordenado global  $(R_o)$ . La Figura 2. ilustra el Robot en el espacio bidimencional con los respectivos sistemas coordenados.

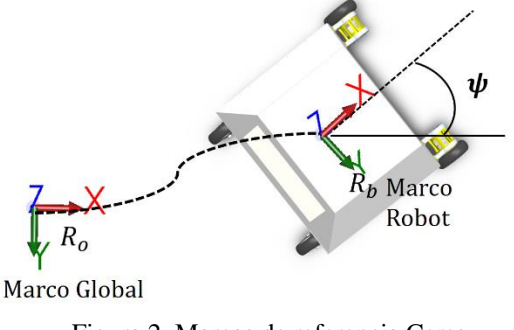

Figura 2. Marcos de referencia Ceres. Fuente: elaboración propia.

Si el robot se desplaza a una velocidad traslacional  $u$ , con una velocidad rotacional  $\omega$ , medidas en el marco local  $R_b$ , estas pueden ser llevadas al sistema coordenado global  $R_o$  mediante una matriz de transformación. Denotando  $P$  como la posición  $(x, y)$ , y la orientación  $(\psi)$  del robot en el marco referencial  $R_o$ , la relación que vincula las velocidades descritas en  $R_h$   $(u, \omega)$ , es presentada por la Ecuación 1.

$$
\dot{p} = \begin{bmatrix} \dot{x} \\ \dot{y} \\ \dot{\psi} \end{bmatrix} = \begin{bmatrix} c\psi & 0 \\ s\psi & 0 \\ 0 & 1 \end{bmatrix} \begin{bmatrix} u \\ \omega \end{bmatrix} = R_o^b \begin{bmatrix} u \\ \omega \end{bmatrix}
$$
(1)

**<sup>92</sup>** L. E. Solaque G., G. Sánchez H., A. Riveros G.

Al realizar la inversa de esta matriz, se puede ir del marco referencia global al sistema coordenado local, matemáticamente queda [u]  $\begin{bmatrix} \mu \\ \omega \end{bmatrix} = (R_0^b)^{-1} \dot{p}$ . Cabe resaltar que este es un sistema no holonómico, lo que hace que se cumpla  $\dot{x} s \psi = \dot{y} c \psi$ , que implica restricciones dinámicas.

### **2.2 Dinámica**

La teoria de Newton-Euler para el modelado de sistemas dinámicos, se soporta en las leyes de Newton (leyes de la mecánica clásica). La Ecuación 2 presenta el comportamiento dinámico de un sistema en movimiento.

$$
M\ddot{x} = \sum F
$$
  

$$
I\ddot{\psi} = \sum \tau
$$
 (2)

donde  $M$  es la masa del sistema,  $I$  la inercia del robot,  $F$ la fuerza y  $\tau$  el par. Es de notar que la fuerza y el par son generados por el contacto entre las llantas y el suelo (ver [Figura 3\)](#page-3-0). El desplazamiento traslacional  $(x)$  y la posición angular  $(\psi)$  y los siguientes items son mostrados en la Figura 3: 1) el centro de gravedad – CG del robot, lugar donde se realiza la sumatoria de todas las fuerzas y pares; y 2) La fuerza creada por cada llanta, proporcional al par creado por cada motor ( $Fr = \tau$ , donde r es el radio de la llanta).

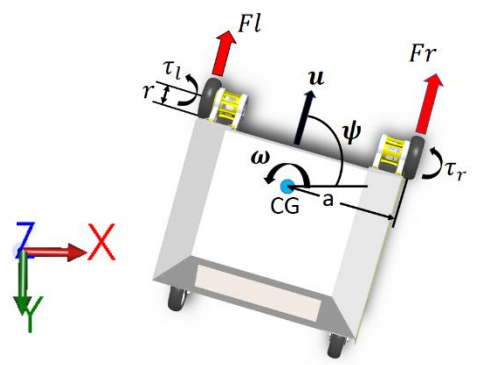

Figura 3. Marcos de referencia Ceres. Fuente: elaboración propia.

<span id="page-3-0"></span>Al realizar la sumatoria de fuerzas en el CG e igualar a la masa por la aceleración (ley de Newton), se tienen las relaciones de la Ecuación 3.

$$
\begin{aligned} v_r &= v_{CG} + a\omega \\ v_l &= v_{CG} - a\omega \end{aligned} \tag{3}
$$

donde:

$$
v_{CG} = u = \frac{1}{2}(v_r + v_l)
$$

$$
\dot{\psi}=\omega=\frac{1}{2a}(v_r-v_l)
$$

De las expresiones anteriores, se tiene que la velocidad tangencial de la llanta derecha e izquierda son  $v_r = r\theta_r$  y  $v_l = r\theta_l$ , respectivamente. El coeficiente *a* relaciona la distancia medida desde la llanta al centro de gravedad - CG.

El modelado por Euler-Lagrange se fundamenta en la energía cinética  $(K)$  y la energía potencial  $(P)$ . Con estas energias se construye el Lagrangiano  $((L = K - P))$ , al cual se le aplica la ecuación dinámica por Lagrange, que es presentada por la Ecuación 4. Este enfoque permite, en muchos casos complementar el modelado por Newton-Euler. Para el presente caso, permitió completar dinámicas asociadas a la geometría de la estructura y sus dimensiones (datos que se determinan desde el CAD del sistema y corroborados desde el sistema físico).

$$
\frac{d}{dt}\left(\frac{\partial L}{\partial \dot{q}}\right) - \frac{\partial L}{\partial q} = \sum F
$$
\n(4)

Partiendo de la existencia de una inercia causada por el ensamble de las llantas y el motor  $(I<sub>llanta</sub>)$ , con un coeficiente de fricción entre este ensamble y la superficie por donde se desplaza el robot  $(\beta)$  - idéntico este parámetro en la llanta derecha y en la llanta izquierda, se puede definir la energía cinética total como la suma de los aportes en desplazamiento traslacional ( $k_1 = \frac{1}{2}$  $\frac{1}{2}Mv_{CG}^2$ ) y rotacional ( $k_2 = \frac{1}{2}$  $\frac{1}{2}I_{CG}\omega^2$ ), de las llantas ( $k_3 =$ 1  $\frac{1}{2}$ *l*<sub>llanta</sub> $\dot{\theta}_r^2 + \frac{1}{2}$  $\frac{1}{2}I_{llanta}\dot{\theta}_l^2$ ). La energía potencial es cero  $(P = 0)$ . Así, el Lagrangiano queda  $L = k_1 + k_2 + k_3$ . Aplicando la Ecuación 4 y algunos procesos algebraicos, la dinámica de la plataforma quede descrita por la Ecuación 5.

$$
\begin{aligned} \beta_{11}\ddot{\theta}_{r} + \beta_{12}\ddot{\theta}_{l} + \beta\dot{\theta}_{r} &= \tau_{r} \\ \beta_{21}\ddot{\theta}_{r} + \beta_{22}\ddot{\theta}_{l} + \beta\dot{\theta}_{l} &= \tau_{l} \end{aligned} \tag{5}
$$

donde:

$$
\beta_{11} = \beta_{22} = \left[ \frac{Mr^2}{4} + \frac{I_{CG}r^2}{4a^2} + I_{llanta} \right]
$$

$$
\beta_{12} = \beta_{21} = \left[ \frac{Mr^2}{4} - \frac{I_{CG}r^2}{4a^2} \right]
$$

y las entradas al sistema quedan determinadas por los pares debidos a los motores derecho  $(\tau_r)$  e izquierdo  $(\tau_l)$ . El coeficiente β es asignado según la superficie donde este actuando el robot existe literatura que hace estudios profundos sobre el valor de este parámetro en función del tipo de material de la llanta, su presión y la superficie ver [15]. Factores como poca información provista por el

fabricante del motor y los manejadores de potencia instalados, hacen que se opte por el uso de técnicas de identificación.

# <span id="page-4-1"></span>**2.3 Coeficientes del Sistema**

Mediante técnicas de identificación paramétrica, se aplican escalones de entrada al sistema en la entrada al controlador de los motores del fabricante, realizando una medición en la velocidad tangencial ( $V<sub>T</sub> = r\theta$ ). Los escalones fueron parametrizados usando señales pseudo aleatorias (PRBS Pseudo Random Binary Sequences). Luego, se aplicaron algoritmos de adaptación paramétrica por mínimos cuadrados recursivos (vease  $[16]$ ).

El resultado de la identificación genero un modelo de primer orden, suficientemente representativo (con % de 95 de ajuste), los modelos obtenidos para el motor derecho e izquierdo son mostrados en la [más adelante.](#page-4-0)

<span id="page-4-0"></span>
$$
V_{T_r}(s) = r\dot{\theta}_r(s) = \frac{K_r V_{in_r}}{\eta_r s + 1}
$$
  
\n
$$
V_{T_l}(s) = r\dot{\theta}_l(s) = \frac{K_l V_{in_l}}{\eta_l s + 1}
$$
\n(6)

Se tiene:  $K_i$  ganancia del sistema,  $V_{in_i}$ voltaje de entrada al conjunto manejador de potencia - motor,  $\boldsymbol{\eta}_i$  constante de tiempo del sistema y el subíndice  $i$  hace referencia a motor derecho  $(r)$  y motor izquierdo  $(l)$ .

Ahora, partiendo que la entrada de un voltaje (V<sub>in\_i</sub>) es proporcional a la corriente que circula en el motor, y que la corriente es proporcional al par  $(\tau_i)$  generado, se puede encontrar una relación entre el voltaje de entrada al motor DC y el torque generado - para esto se asume el Driver y motor como un conjunto. Para este trabajo, el motor es el HPM500b con 5KW de potencia y el driver un VEC300, ambos del fabricante golden motors. De esta forma, se busca expresar la velocidad rotacional de cada uno de los motores, en terminos de la señal de entrada al motor (ver Ecuación 6) e integrando la Ecuación 5 se completa el modelo de simulación.

#### **3 Hardware in the Loop (HIL)**

En esta sección se esquematiza el uso de simulaciones HIL aplicadas al prototipo Ceres, mostrando las tareas a realizar por cada uno de los sistemas implicados.

### **3.1 Esquema HIL**

Con el fin de realizar pruebas previas de lazo cerrado, el esquema de HIL, es usado para confirmar la capacidad de procesamiento del esquema propuesto y los tiempos de respuesta del controlador implementado. Se propone el esquema de simulación mostrado en la Figura 4.

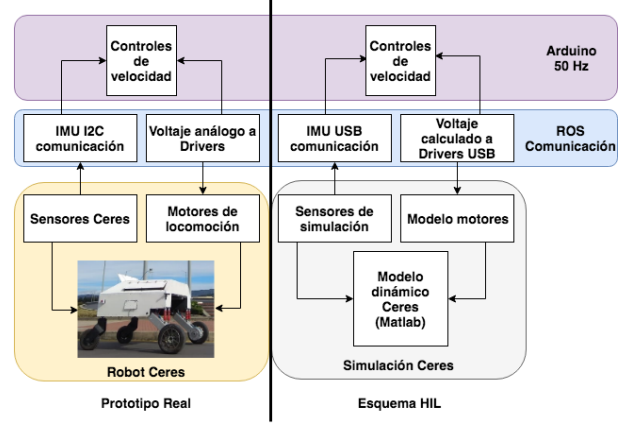

Figura 4. Esquema HIL comparado con el vehículo real. Fuente: elaboración propia.

#### **3.2 Modelado HIL**

El modelo simulado, parte del modelado matemático realizado previamente. Este es el punto de partida para el diseño y prueba de los controladores.

Con la Ecuación 6 y la Ecuación 5, se plantea la representación del modelo HIL, el cual es ilustrado de manera modular en la Figura 5.

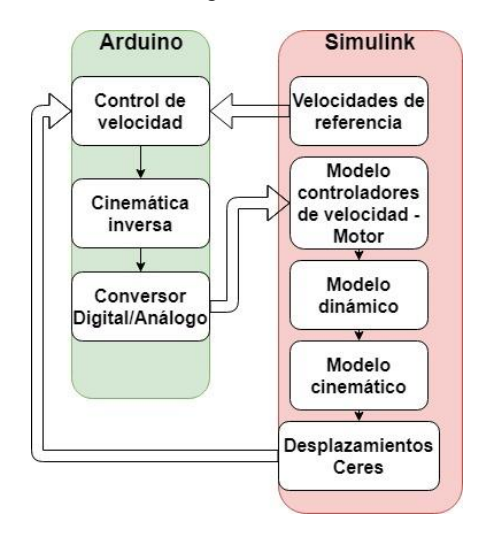

Figura 5. Modelo HIL. Fuente: elaboración propia.

#### **4. Diseño de las leyes de control a probar**

Para plantear un modelo para el diseño del control, se parte de la Ecuación 6 y la Ecuación 5, donde las dinámicas de mayor relevancia para el sistema se conservan, que para el actual caso son los términos  $\beta_{11}$  y

 $\beta_{22}$ . Los términos  $\beta_{12}$  y  $\beta_{21}$  están sobre 13% del valor de los parámetros de mayor relevancia, considerándose estos despreciables (en la literatura de control se pueden ver como parámetros que aportan polos no dominantes). Lo anterior, permite plantear un modelo afín, donde las velocidades reflejadas por las llantas son consideradas desacopladas, todo en el marco de contemplar velocidades de desplazamiento de la estructura entre 0.4 m/s y 1 m/s en su desplazamiento traslacional. Con esto, la Ecuación 6 y la Ecuación 5 se pueden unir y reescribir

como se muestra en la Ecuación 7 .

$$
(\beta_{11}s + \beta)\omega_r = \frac{K_{Tr}V_{in_r}}{\eta_r s + 1}
$$
  
\n
$$
(\beta_{22}s + \beta)\omega_l = \frac{K_{TI}V_{in_l}}{\eta_l s + 1}
$$
\n(7)

Con  $K_{Tr}$  y  $K_{Tl}$  englobando las ganancias de los subsistemas o ganancias no modeladas, y los demás coeficientes se derivan de la [más atrás.](#page-4-0)

Para la propuesta del control, se parte de una ecuación de estado general resultado de la union de la Ecuación 3 , la Ecuación 5 y la Ecuación 7.

$$
\begin{aligned}\n\dot{x}_1 &= x_2\\ \n\dot{x}_2 &= k_1 F_{input} + k_2 x_2 + k_3 x_1\n\end{aligned} \tag{8}
$$

siendo  $F_{input}$  la señal de entrada al sistema (para el caso  $V_{in}$ ),  $x_1$  y  $x_2$  las variables de estado del sistema (para el caso es  $u \circ \psi$ ) y,  $k_1$ ,  $k_2$ , y  $k_3$  constantes que se definen de los diferentes coeficietnes del modelo (para el caso  $(\beta_{11}, \beta, K_{Ti}, \eta_i).$ 

Identificados los estados a controlar, se propone un control por realimentación de estados, tal que permita estabilizar la orientación y la velocidad traslacional (las cuales son función de las velocidades angulares de las llantas). Sobre la base de tener matrices de Hurwitz, una dinámica en lazo cerrado cercana a la respuesta natural del sistema y por supuesto, asegurado la estabilidad, se determinan los coeficientes de las leyes de control presentadas en la Ecuación 9.

$$
F_u(t) = k_{1r}x_u(t) + k_{2r}\frac{dx_u(t)}{dt}
$$
  
+  $k_{ir}\int e_u(t)dt$   

$$
F_{\psi}(t) = k_{1l}x_{\psi}(t) + k_{2l}\frac{dx_{\psi}(t)}{dt}
$$
  
+  $k_{il}\int e_{\psi}(t)dt$  (9)

donde  $e_u(t) = u_d(t) - u(t)$  y  $e_{\psi}(t) = \psi_d(t) - \psi(t)$ , siendo  $u_d$  y  $\psi_d$  las referencias deseadas para la velocidad

traslacional y la orientación del robot, respectivamente. Las mediciones entregadas por la central inercial embarcada - Spatial del fabricante Advanced Navigation, permiten tener disponibles sobre la base de un filtro de Kalman los estados de: velocidad traslacional  $(x_u)$  y su derivada ( $\dot{x_u}$ ), así como la orientación ( $x_{\psi}$ ) y su velocidad  $(x<sub>ub</sub>)$ . Recuerdese que la velocidad traslacional  $(u)$ medida es con respecto al centro de gravedad del robot, la orientación  $\psi$  y la velocidad rotacional medida es  $\omega$  =  $\dot{\psi}.$ 

#### **5. Hardware de Ceres**

La [Figura 6](#page-5-0) muestra el hardware utilizado para la experimentación, los actuadores del sistema de control son los motores eléctricos del robot CERES acoplados a llantas rin 14 de un automóvil, la sensórica se conforma de la unidad de medida inercial IMU Spatial Navigation la cual integra un GPS y permite conocer los estados del robot.

El computo es realizado en una unidad central de procesamiento donde se ejecuta el nodo principal de ROS y un Arduino Mega que permite recibir comandos desde el entorno de ROS y enviar las señales de control (voltajes) a los motores, esto mediante una etapa de optoacople entre los controladores de motores del fabricante, que reciben la señal de control, y el Arduino. Con el fin de realizar desplazamientos del robot pre y post experimentación, se añade un radio control que permite el desplazamiento manual de CERES.

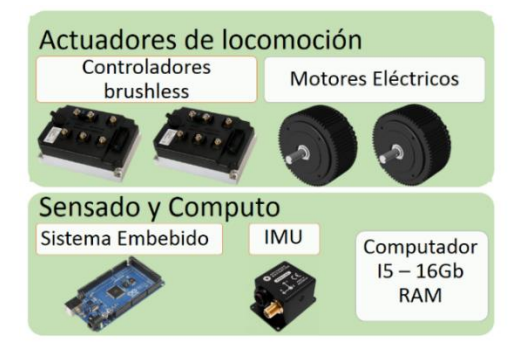

<span id="page-5-0"></span>Figura 6. Hardware utilizado. Fuente: elaboración propia.

#### **6. Integración mediante el uso de Matlab y ROS**

La prueba de los controladores se realizó con el uso del entorno ROS (Robot Operating System) el cual permite modularidad entre diferentes sensores y actuadores. Los

controladores de bajo nivel se programaron en un Arduino Mega el cual se conecta por comunicación serial al computador principal que corre el nodo principal de ROS y Matlab conectado a la red ROS de forma que se integre el modelo del robot desarrollado. En esta subsección se describe la simulación y el flujo de datos que permite la interconexión ROS-MATLAB-Arduino para la simulación HIL.

ROS provee una capa de comunicación sobre sistemas operativos Linux y un grupo de unidades de procesamiento (ej. Arduino). Esta comunicación de igual a igual (peer to peer), puede ser programada en C++ o Python y la ejecución de estos se puede realizar simultáneamente sin errores de compatibilidad. Herramientas de visualización, seguimiento de errores, entre otras, hacen de ROS una herramienta de gran utilidad en robótica. ROS es de código abierto bajo la licencia BSD y cuenta con una amplia comunidad, lo cual facilita y acelera la corrección de errores y el soporte. Los detalles técnicos y filosóficos pueden ser consultados en [9] y los tutoriales oficiales están disponibles en [www.ros.org.](http://www.ros.org/)

En la [Figura 7](#page-6-0) se puede observar el esquema de publicación y suscripción a los mensajes necesarios para la comunicación con el Arduino que calcula los controladores de velocidad lineal y angular. Esto se realiza programando un nodo de ROS en el Arduino y en Matlab-Simulink con los bloques de robótica los cuales se ejecutan en el computador, este envía las referencias deseadas a los controladores (al Arduino), las variables calculadas por el modelo y recibe los comandos de voltaje calculados por el sistema embebido, para la simulación del modelo. El Arduino recibe la información

de referencias y mediciones actuales para calcular y enviar la señal analógica al manejador de potencia. Las simulaciones se realizan a 50Hz velocidad a la cual se programó el sistema embebido.

# **7. Resultados**

Las simulaciones de validación se realizaron probando el seguimiento a referencias tipo multi escalón con una velocidad traslacional de  $u_{d1}$ =0.2m/s,  $u_{d2}$ =0.5m/s y  $u_{d3}$ =0.7m/s y una velocidad angular de  $\dot{\psi}_{d1}$ = 0.2 rad/s,  $\dot{\psi}_{d2}$ =0.4 rad/s y  $\dot{\psi}_{d3}$ =0.7 rad/s, los resultados son presentados en la [El comportamiento del error en las](#page-7-0)  [pruebas con ruido añadido se aproxima a cero,](#page-7-0)  [manteniendo los tiempos de establecimiento de 1](#page-7-0)  [segundo en las validaciones iniciales, el cual se muestra](#page-7-0)  [en la Figura 13.](#page-7-0) Figura 8 y Figura 9.

Estas gráficas muestran un seguimiento de referencias con error de estado estable cercano a cero (mostrado en la Figura 10), el cual se logra en un tiempo de 1 segundo en ambos casos. Estos tiempos son menores a los medidos en las pruebas de lazo abierto realizadas para la estimación paramétrica de los coeficientes mostrada en la sección [2.3.](#page-4-1)

Validaciones posteriores se realizaron añadiendo ruido a las mediciones del sensor, con valores de densidad espectral de 1.5 veces las especificaciones de la unidad de medición inercial (IMU) utilizada (100 ug/ $\sqrt{Hz}$  para aceleraciones y 0.004 °/s/ $\sqrt{Hz}$  para velocidades angulares), las cuales en este caso están simuladas al igual que la planta del sistema.

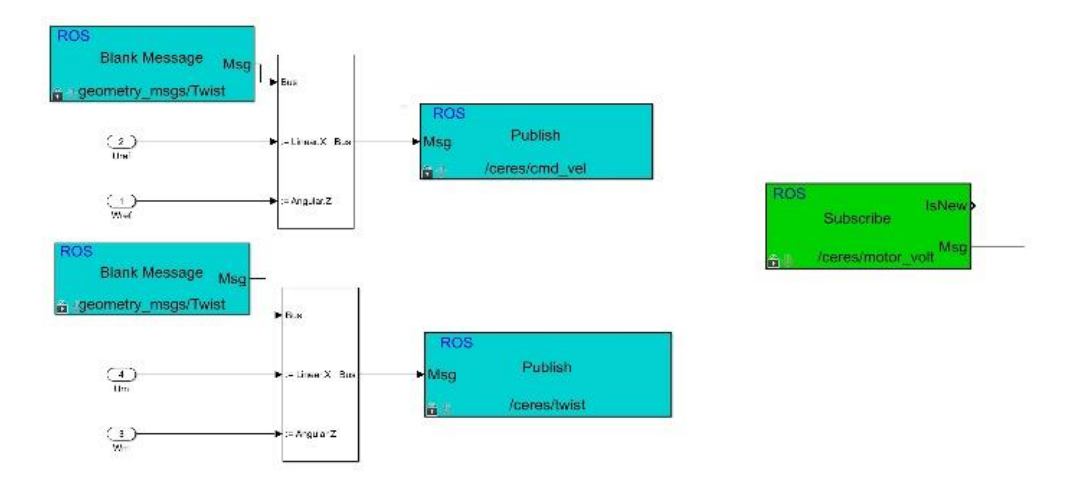

<span id="page-6-0"></span>Figura 7. Diagrama de intercomunicación ROS y sistema embebido. Fuente: elaboración propia.

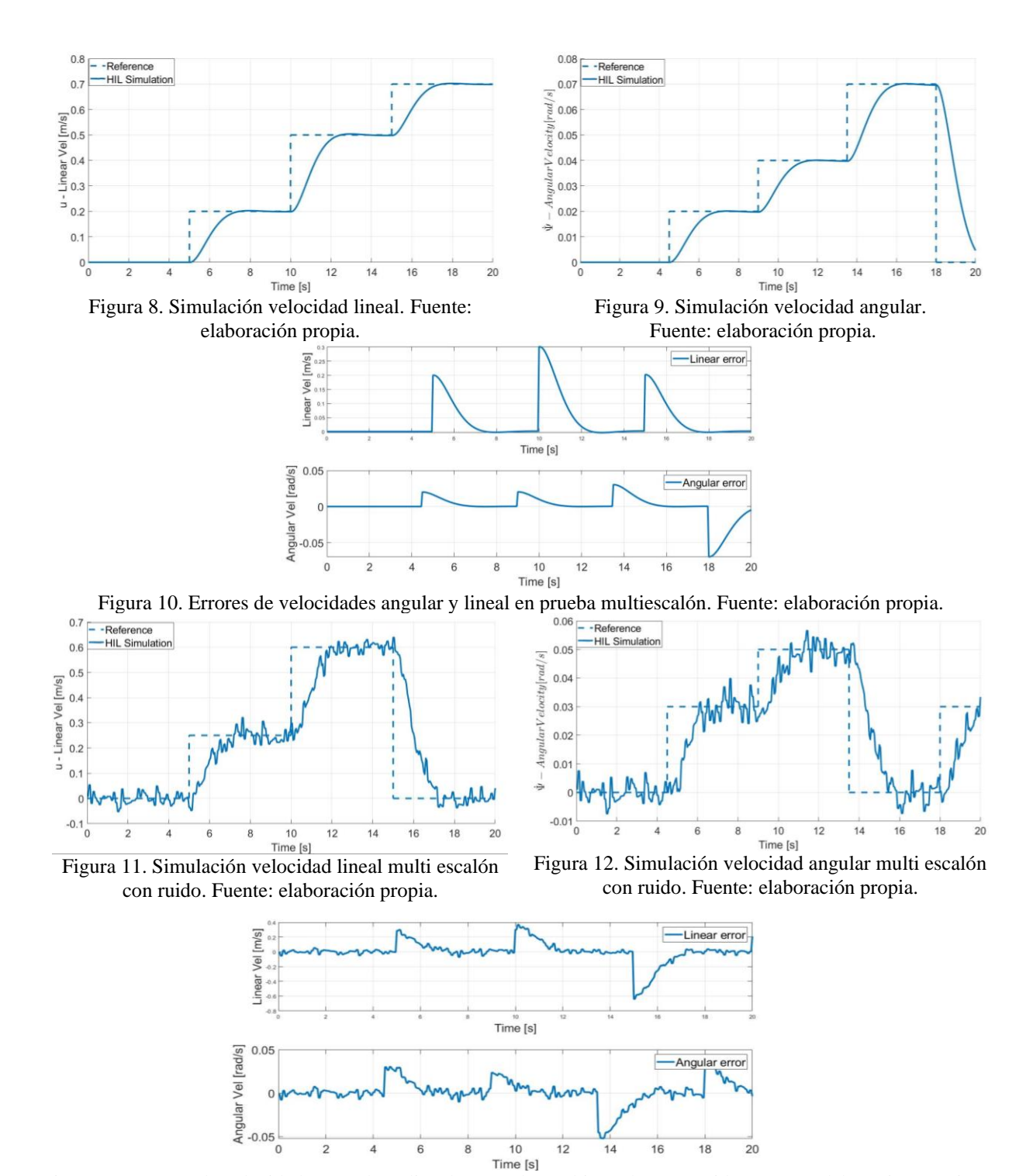

Figura 13. Errores de velocidades angular y lineal en prueba multi escalón con ruido. Fuente: elaboración propia.

En la Figura 11 y Figura 12 se muestra las respuestas en velocidad angular y lineal obtenidas cuando se tiene ruido añadido, mostrando estabilidad y seguimiento de la señal de referencia.

<span id="page-7-0"></span>El comportamiento del error en las pruebas con ruido añadido se aproxima a cero, manteniendo los tiempos de establecimiento de 1 segundo en las validaciones iniciales, el cual se muestra en la Figura 13.

Bajo las condiciones de operación de la plataforma, desplazamiento entre 0.4 a 1m/s, donde se proyectan diferentes labores para el cuidado del cultivo a realizar en simultaneo (remoción de maleza, procesamiento de imágenes y aplicación de fertilizantes), se aprecia que los tiempos de respuesta y establecimiento en el seguimiento de las referencias en velocidad lineal y angular, está entre los valores proyectados para el cumplimiento del objetivo de cuidado del cultivo del robot Ceres.

# **8. Conclusiones y trabajos futuros**

El proyecto 'CERES', busca apoyar tareas de remoción de maleza, aplicación puntualizada-focalizada de nutrientes o insecticidas de origen orgánico, de forma semiautomática y orientado a mejorar la eficiencia en tareas agrícolas. Para esto, teorías de modelado, control y simulación han sido aplicadas en busca de la autonomía en el desplazamiento y orientación del robot diseñado.

El modelo dinámico de la plataforma fue parametrizado mediante teorías de Newton-Euler y Euler-Lagrange. No obstante, dinámicas asociadas a la locomoción e información limitada del hardware usado, llevaron al uso de técnicas de identificación que permitieron ajustar el modelo matemático.

Bajo el concepto de buscar modelos afines, se permitió establecer representaciones matemáticas suficientes para la dinámica relevante de la plataforma, y a partir de estos, plantear los controles por realimentación de estado. La determinación de los coeficientes del control establecido, se realizaron sobre la base de acercarse a la respuesta en lazo cerrado similar a la de lazo abierto.

En la búsqueda de implementar los reguladores sobre el sistema embarcado del robot, se realizaron pruebas en simulación, que se convirtieron en el punto de partida para las ecuaciones que se codificaron en el hardware final sobre ROS [9], permitiendo la posterior realización de simulaciones HIL, que den una mayor certeza del funcionamiento de la plataforma durante las pruebas reales. Este software brindo modularidad en los procesos como lectura de sensores, control de actuadores y cálculo de leyes de control, lo cual permitió la integración del modelo desarrollado como un nodo de la red funcionando en el entorno Simulink, mostrando la funcionalidad del esquema planteado para las pruebas previas de la plataforma CERES.

Dadas las condiciones de operación de la plataforma en la realización de misiones (cuidado del cultivo), se presentan resultados que ponen de manifiesto controles que aseguran el funcionamiento en tiempos de ejecución suficientes, asegurando generar un movimiento controlado del robot Ceres, sin poner en riesgo el cultivo o los posibles obstáculos que se presenten en la escena.

Como trabajo posterior al aquí presentado, se busca la realización de las pruebas con la plataforma real en varios tipos de terreno, la integración de controles de trayectoria que permitan al agricultor trazar la trayectoria deseada. Y finalmente la ejecución de labores de cuidado del cultivo y locomoción de forma paralela.

# **Agradecimientos**

Este trabajo es soportado por el proyecto INV-ING-2637, titulado 'Aproximación a la Autonomía de una plataforma robótica dedicada a labores de agricultura de precisión', financiado por la Vicerrectoría de Investigaciones de la Universidad Militar Nueva Granada en Bogotá-Colombia.

# **Referencias**

[1] S. L. Hendriks, "The food security continuum: a novel tool for understanding food insecurity as a range of experiences," *Food Secur.*, vol. 7, no. 3, pp. 609–619, 2015, doi: 10.1007/s12571-015-0457-6

[2] Y. Nagasaka, N. Umeda, Y. Kanetai, K. Taniwaki, Y. Sasaki, "Autonomous guidance for rice transplanting using global positioning and gyroscopes," *Comput. Electron. Agric.*, vol. 43, no. 3, pp. 223–234, doi: 10.1016/j.compag.2004.01.005

[3] B. T. van Zanten *et al.*, "European agricultural landscapes, common agricultural policy and ecosystem services: a review," *Agron. Sustain. Dev.*, vol. 34, no. 2, pp. 309–325, 2014, doi:10.1007/s13593-013-0183-4

[4] S. A. Hiremath, G. W. A. M. van der Heijden, F. K. van Evert, A. Stein, C. J. F. Ter Braak, "Laser range finder model for autonomous navigation of a robot in a maize field using a particle filter," *Comput. Electron. Agric.*, vol. 100, pp. 41–50, doi: 10.1016/j.compag.2013.10.005

[5] Avital Bechar, "Robotics in horticultural field production," *Stewart Postharvest Rev.*, vol. 6, no. 3, pp. 1–11, 2010, doi: 10.2212/spr.2010.3.11

[6] K. H. Choi, S. K. Han, S. H. Han, K.-H. Park, K.-S. Kim, S. Kim, "Morphology-based guidance line extraction for an autonomous weeding robot in paddy fields," *Comput. Electron. Agric.*, vol. 113, pp. 266–274, 2015, doi: 10.1016/j.compag.2015.02.014

[7] S. N. Young, E. Kayacan, and J. M. Peschel, "Design and field evaluation of a ground robot for highthroughput phenotyping of energy sorghum," *Precis. Agric.*, vol. 20, no. 4, pp. 697–722, 2019, doi: 10.1007/s11119-018-9601-6

[8] P. F. Martin Gomez, O. S. Hernandez Mendoza, "Fertilizer dosage vehicle via global positioning system with technology for small productions," in *2014 III International Congress of Engineering Mechatronics and Automation (CIIMA)*, 2014, pp. 1–5, doi: 10.1109/CIIMA.2014.6983457

[9] A. Koubaa, Ed., *Robot Operating System (ROS)*, vol. 625. Cham: Springer International Publishing, 2016.

[10] H. W. Griepentrog, C. L. Dühring Jaeger, D. S. Paraforos, "Robots for Field Operations with Comprehensive Multilayer Control," *KI - Künstliche Intelligenz*, vol. 27, no. 4, pp. 325–333, 2013, doi: 10.1007/s13218-013-0266-z

[11] Z. Wang, L. Gong, Q. Chen, Y. Li, C. Liu, Y. Huang, "Rapid Developing the Simulation and Control Systems for a Multifunctional Autonomous Agricultural Robot with ROS," 2016, pp. 26–39.

[12] J. Khan, "A Standardized Process Flow for Creating and Maintaining Component Level Hardware in the Loop Simulation Test Bench," in *SAE Technical Papers*, 2016, vol. 2016-April, no. April, doi: 10.4271/2016-01-0052

[13] P. Wältermann, H. Schütte, K. Diekstall, "Hardware-in-the-loop testing of Distributed Electronic Systems," *ATZ Worldw.*, vol. 106, no. 5, pp. 6–10, May 2004, doi: 10.1007/BF03224664

[14] C. Liu, B. Chen, M. Cheng, A. Champagne, K. Patel, "Model Integration and Hardware-in-the-Loop (HiL) Simulation Design for the Testing of Electric Power Steering Controllers," *SAE Technical Papers*, 2016, doi: 10.4271/2016-01-0029.2016

[15] S. Taheri, C. Sandu, S. Taheri, E. Pinto, D. Gorsich, "A technical survey on Terramechanics models for tire–terrain interaction used in modeling and simulation of wheeled vehicles," *J. Terramechanics*, vol. 57, pp. 1–22, 2015, doi: 10.1016/j.jterra.2014.08.003

[16] L. Ljung, "System Identification," in *Wiley Encyclopedia of Electrical and Electronics Engineering*, Hoboken, NJ, USA: John Wiley & Sons, Inc., 2017, pp. 1–19, doi: 10.1002/047134608X.W1046